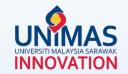

# Simple Guidelines for Progress Reporting in MyGRANTS

Link: KPT Research Fund Governance (2022)

### 1 - Editing Publication

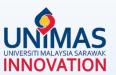

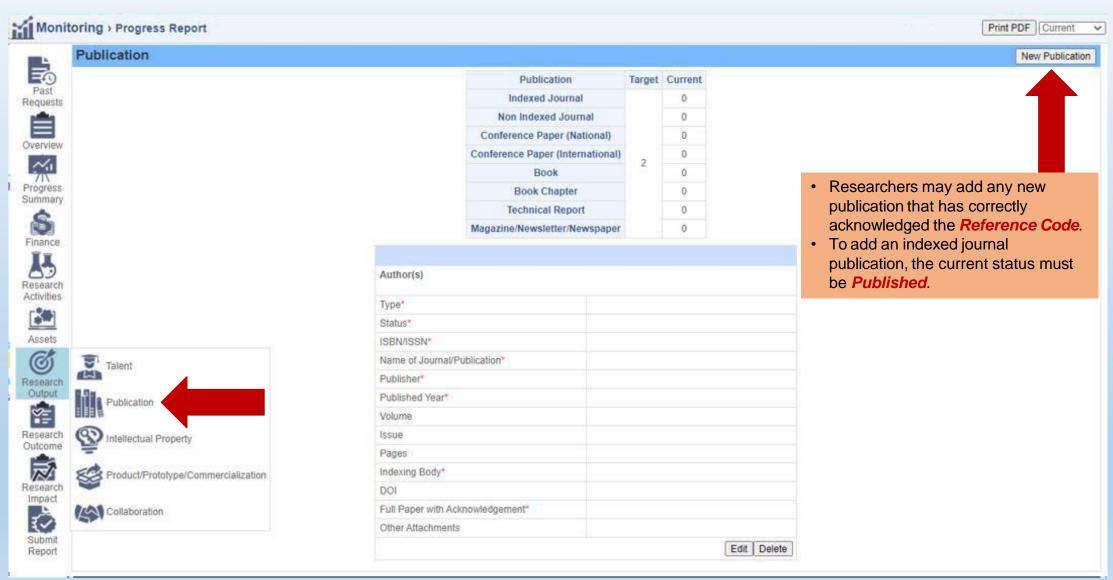

#### 1 - Editing *Publication*

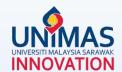

Please note that the *followings* should be *strictly* acknowledged in all publications. For example,

- √ Kementerian Pengajian Tinggi Malaysia [Name of funder]
- √ Fundamental Research Grant Scheme [Name of grant]
- ✓ FRGS/1/2019/ICT01/UNIMAS/03/1 [Reference Code]

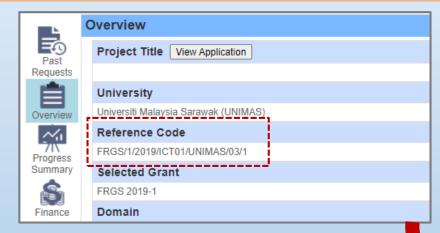

PDF file (max size 4 MB)

Researchers are required to upload a screenshot from the publication website page as a proof of the publication for Indexing Body verification purpose.

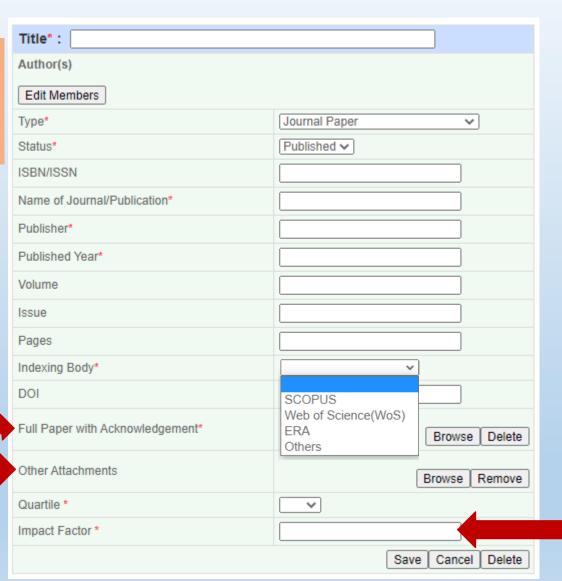

- Click <u>here</u> for Impact Factor in Scopus
- Click <u>here</u> for Impact Factor in <u>WoS</u>

### 2 - Editing Graduate Research Assistant (GRA)

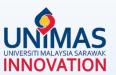

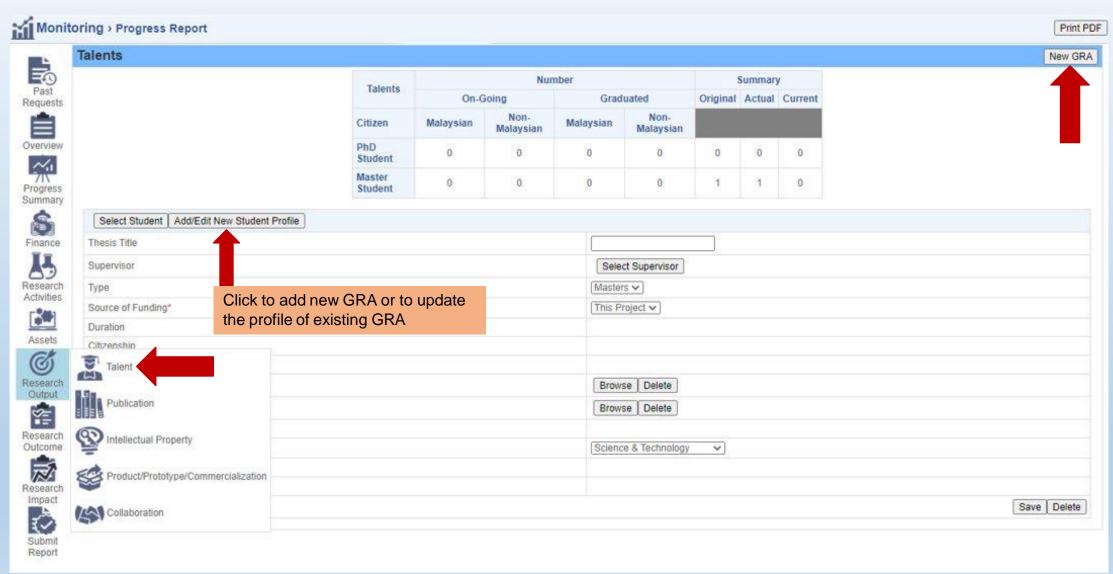

### 2 - Editing Graduate Research Assistant (GRA)

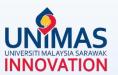

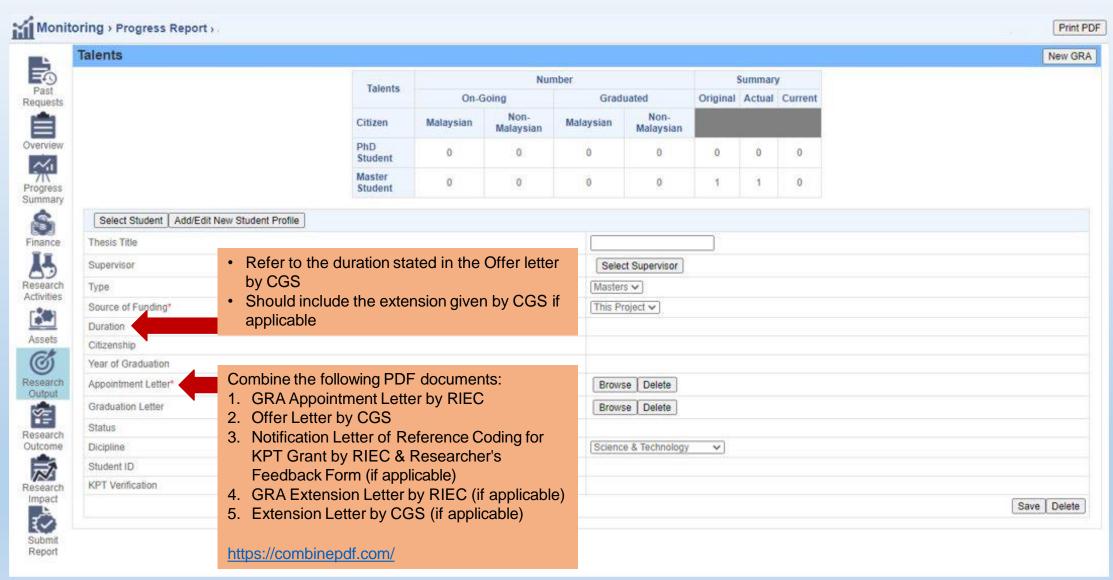

#### 3 - Editing Research Activities

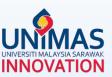

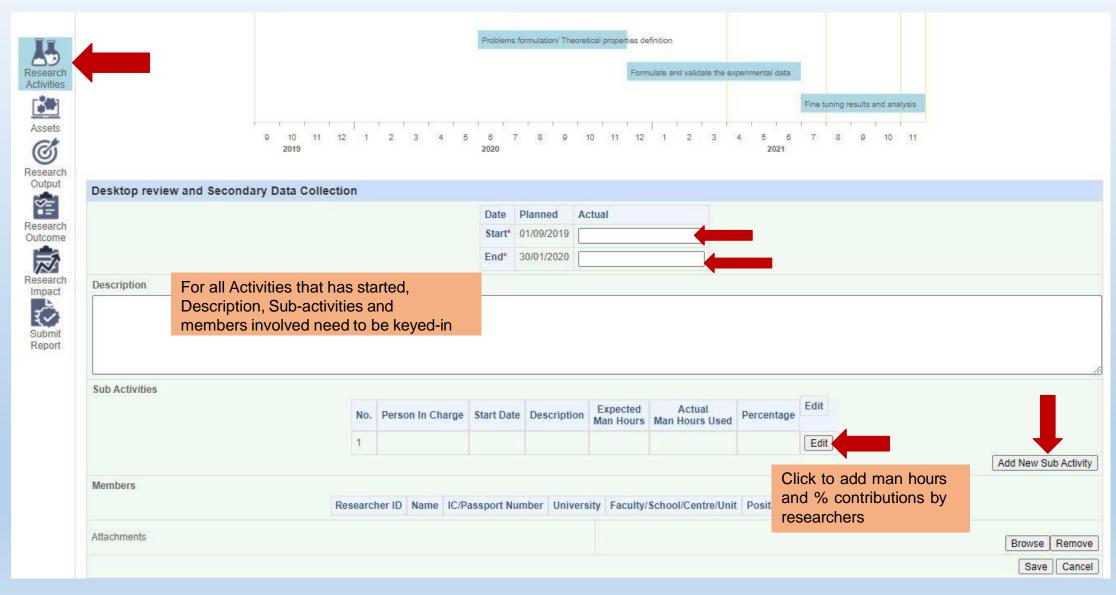

#### 4 - Editing Asset

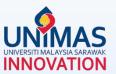

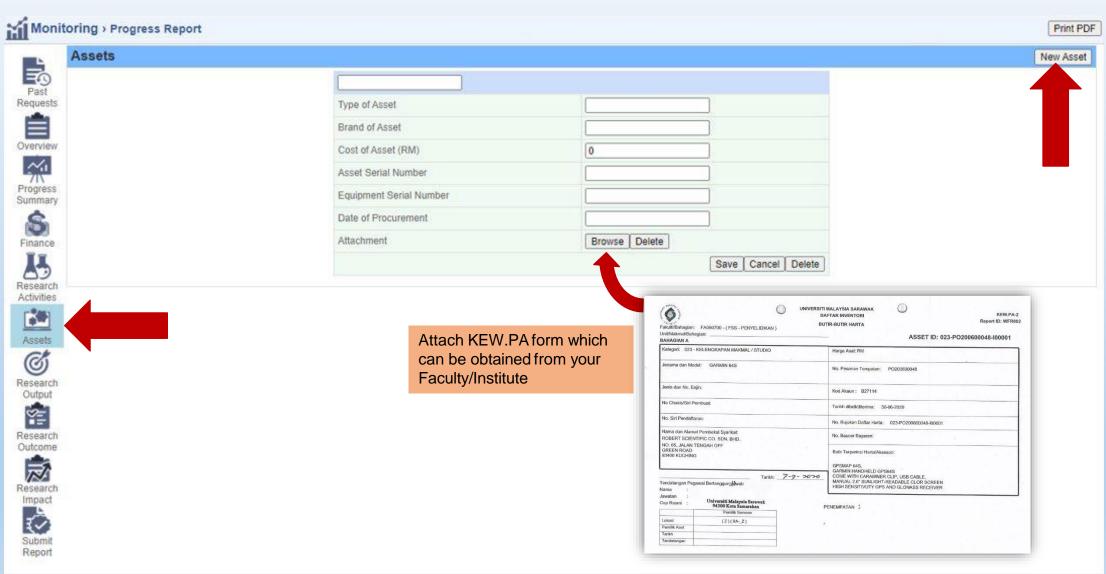

#### 5 - Editing *Finance*

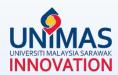

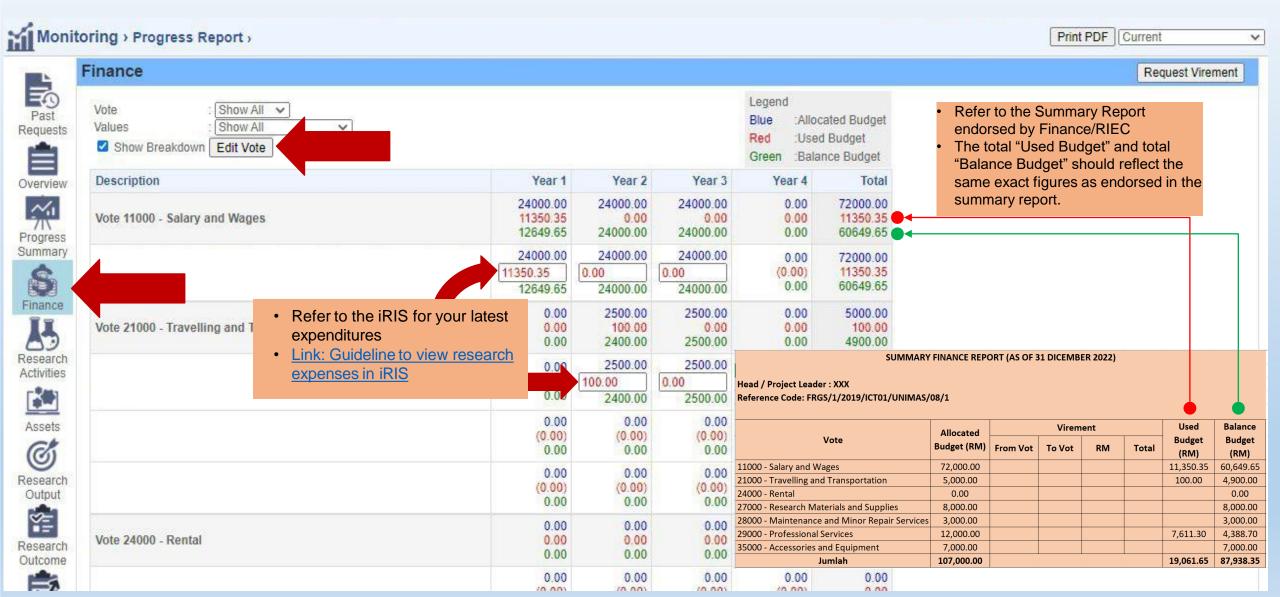

#### 6 - Editing Progress (%) Summary

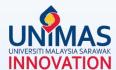

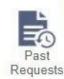

#### **Progress Summary**

Project Progress: 42.00%

The percentage (%) of Project Progress will be reflected here

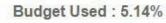

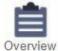

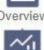

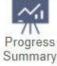

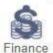

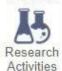

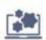

Assets

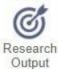

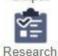

Research Outcome

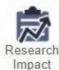

#### **Current Outcome**

|  | Type                  | Number                                              |  |
|--|-----------------------|-----------------------------------------------------|--|
|  | Activities            | 12                                                  |  |
|  | Publication           | 0                                                   |  |
|  | Award & Recognition   | 0                                                   |  |
|  | Intellectual Property | If any an ariting all actions have                  |  |
|  | Product               | If any specific milestone has been achieved, please |  |

Asset

• 100% in Completed Percentage

• Actual Completion Date

state

#### Milestone

| No. | Description                                              | Project Completion<br>Contribution | Expected Completion Le | Completed Percentage                                                                                                    | Actual<br>Completion Date | Contributed<br>Progress |
|-----|----------------------------------------------------------|------------------------------------|------------------------|----------------------------------------------------------------------------------------------------|---------------------------|-------------------------|
| 1   | Completion of Desk Research                              | 10                                 | 31/10/2019             | 100                                                                                                    | 31/12/2019                | 10.00%                  |
| 2   | Completion of Research Design and Ethical Approval       | 30                                 | 31/05/2020             | 100                                                                                                    | 31/12/2020                | 30.00%                  |
| 3   | Completion of Data Collection                            | 20                                 | 31/05/2021             | 10                                                                                                    | Leave this blank          | 2.00%                   |
| 4   | Completion of Analyses                                   | 20                                 | 31/10/2021             | 0                                                                                                    |                           | 0.00%                   |
| 5   | Completion of First Journal Article                      | 10                                 | 30/11/202 If an        | <ul> <li>If any specific milestone is partially completed,</li> <li>Indicate some % in Completed Percentage</li> <li>Actual Completion Date should be left blank</li> </ul> |                           |                         |
| 6   | Completion of Output Presentation in Conference          | 5                                  | 39/03/30               |                                                                                                    |                           |                         |
| 7   | Completion of Second Journal<br>Article and Final Report | 5                                  | 31/05/2022             | 0                                                                                                    |                           | 0.00%                   |
|     |                                                          | Overall Pro                        | ogress                 |                                                                                                    | 10                        | 42.00%                  |

## 7 - Editing Research Achievement (Final Report)

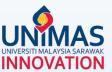

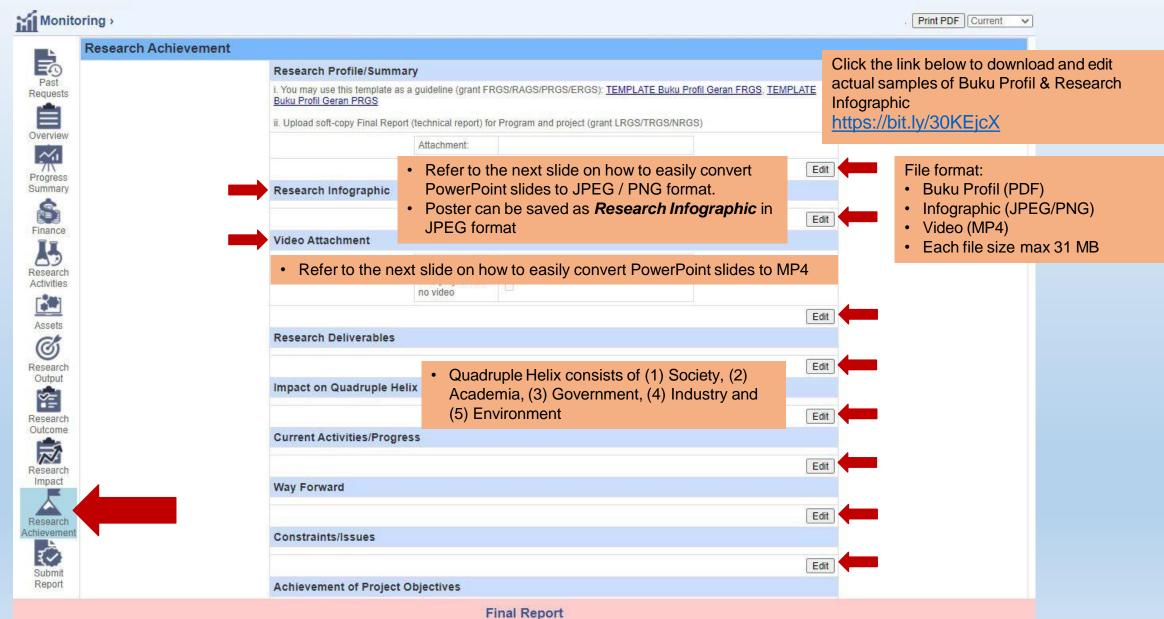

#### 8 - Saving PowerPoint as MP4 / JPEG / PNG

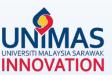

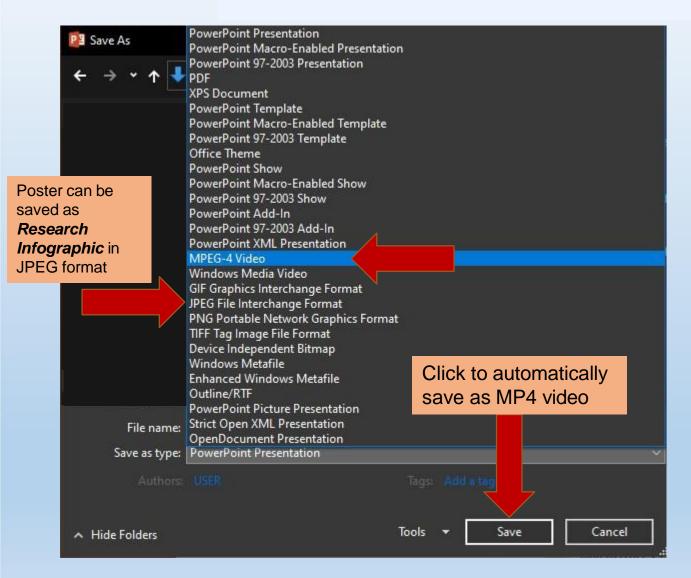

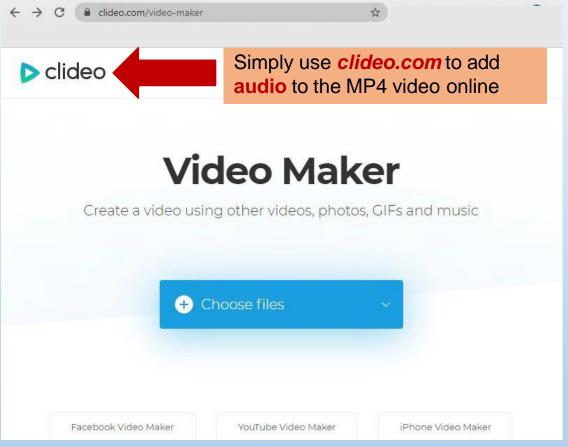

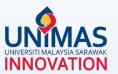

#### Disclaimer:

These guidelines are illustrative only and non-exhaustive examples.

Other sections may be relevant but not covered in these guidelines i.e., intellectual property (IP), award, product, collaboration, external funding, knowledge transfer program (KPT), commercialisation etc.

Researchers may refer to KPT Research Fund Governance (2022)